## EN29LV040Aのプロテクトのかけ方 以下のView/edit of sectorを押します。 X

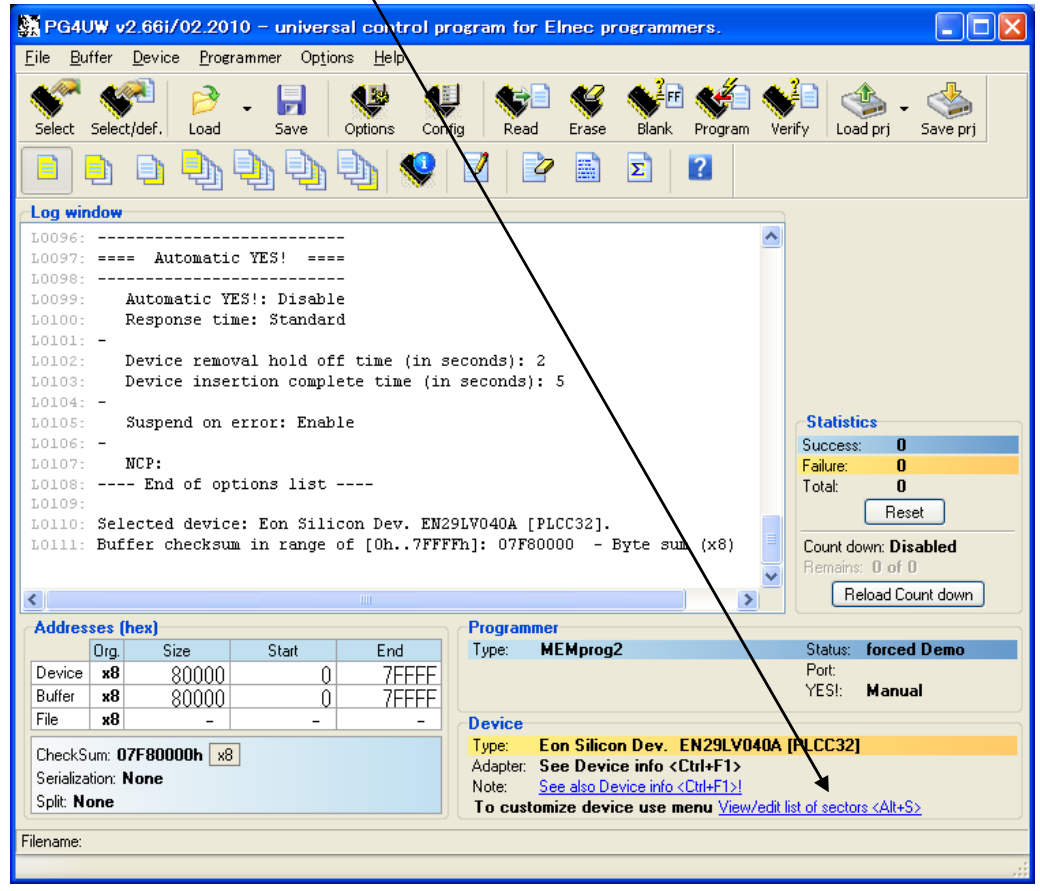

## プロテクトを掛けたいセクタを入力します。

たとえば0-3と入力してOKを押します。

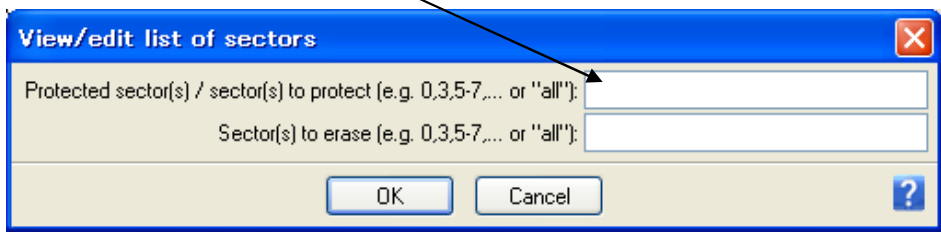

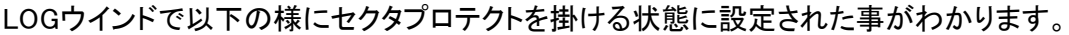

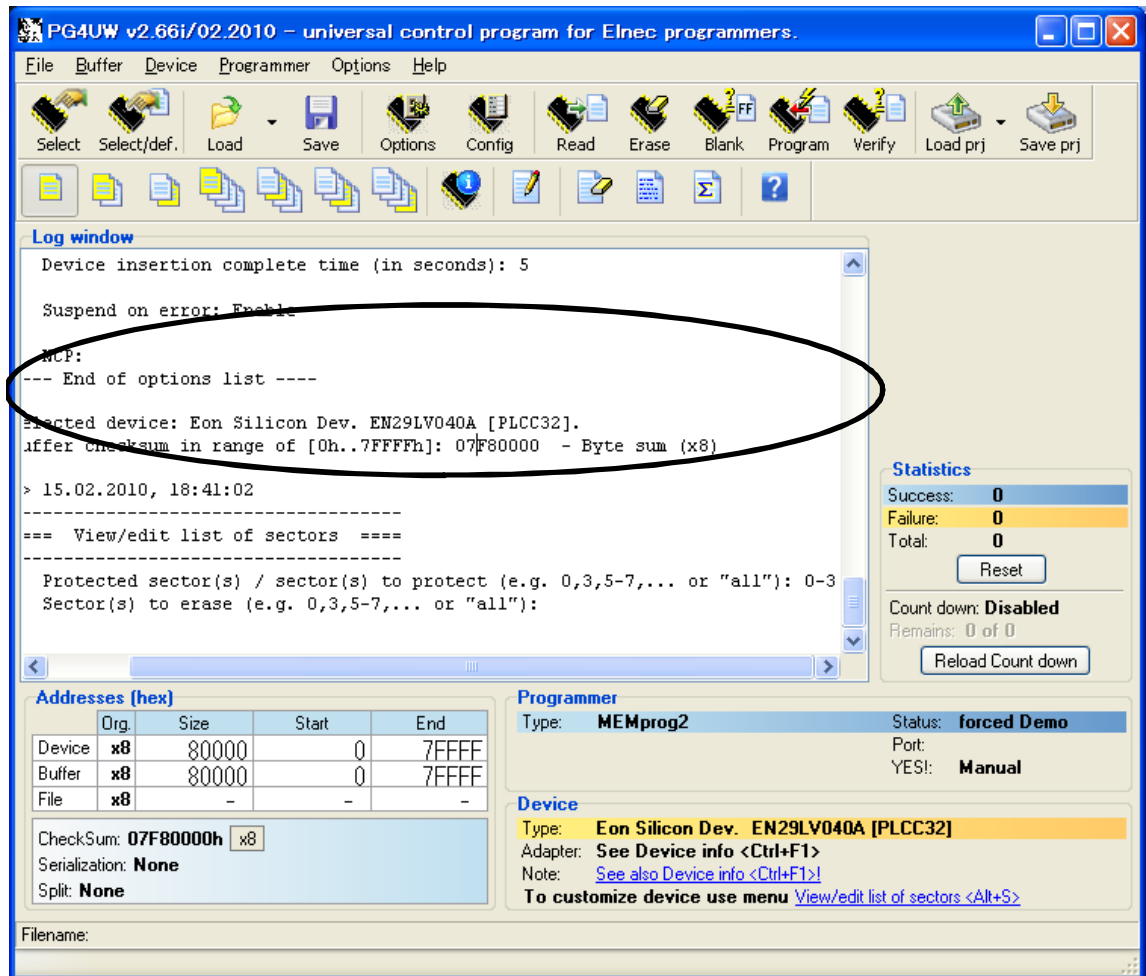

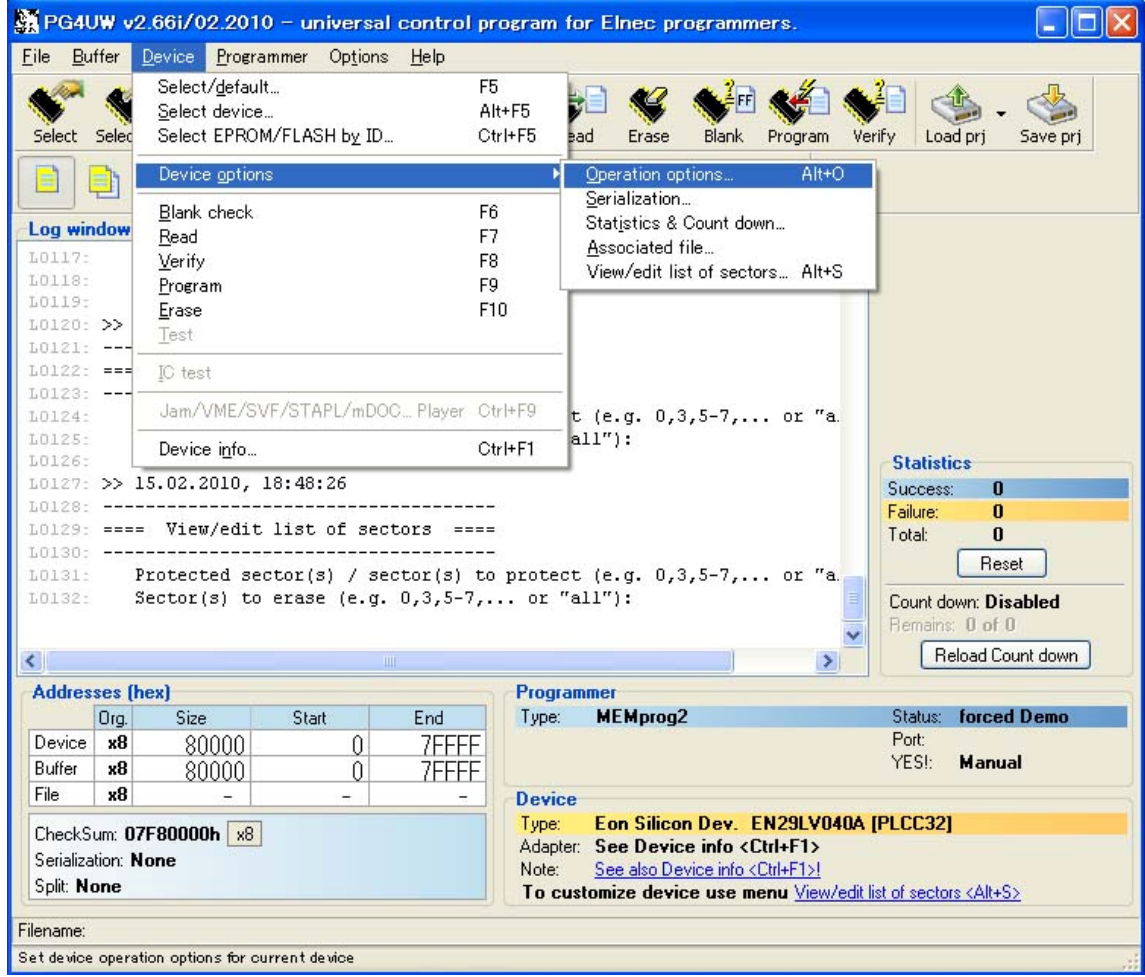

尚 Device Device options Operation optionsは以下の設定が必要です。

## Selected sector(s) protect を設定する。

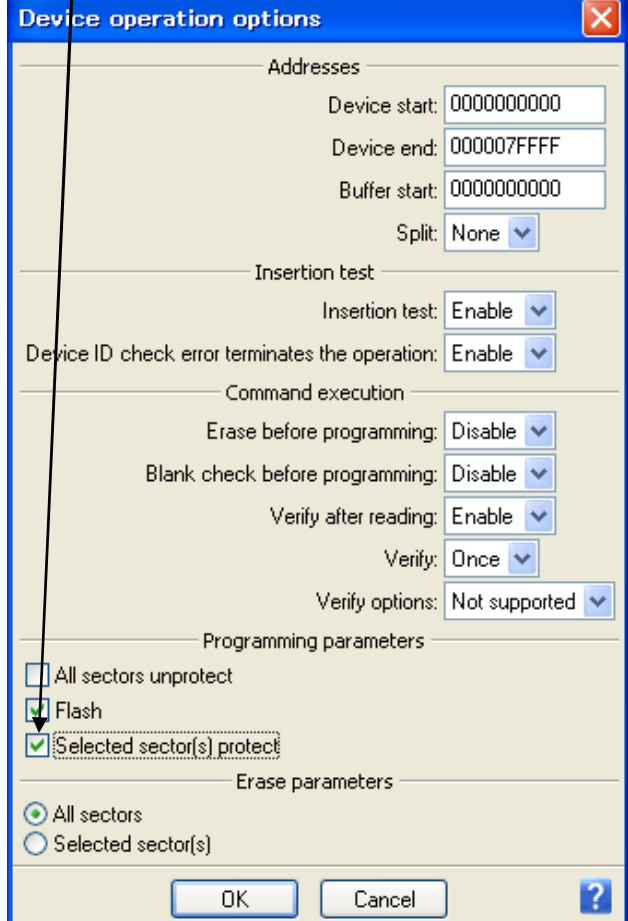